## Download eBook

# COMPRESSION FOR GREAT VIDEO AND AUDIO: MASTER TIPS AND COMMON SENSE (DV EXPERT)

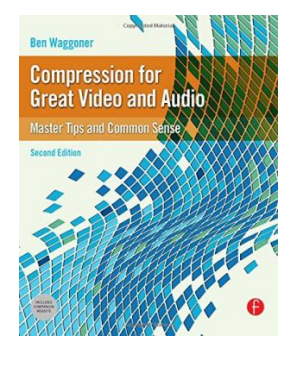

### Download PDF Compression for Great Video and Audio: Master Tips and Common Sense (DV Expert)

- Authored by Waggoner, Ben
- Released at 2009

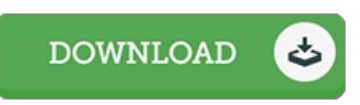

#### Filesize: 3.13 MB

To open the e-book, you need Adobe Reader computer software. You can download the installer and instructions free fromthe Adobe Web site if you do not have Adobe Reader already installed on your computer. You canobtainand help save it onyour laptop or computer for later read. Be sure to follow the download linkabove to download the document.

#### Re vie ws

Very good eBook and valuable one. Better then never, though i am quite late in start reading this one. I am very easily could possibly get <sup>a</sup> satisfaction of reading through <sup>a</sup> created publication.

#### -- Brianne He idenre ich

This ebook is wonderful. It typically does not expense too much. You wont really feel monotony at at any time of your own time (that's what catalogs are for relating to should you request me).

-- Milan Turne <sup>r</sup>

It in one of the most popular publication. It is actually writter in easy words instead of confusing. You will like how the author create this book. -- Art G is las o <sup>n</sup>